## Package 'incidence'

July 24, 2020

<span id="page-0-0"></span>Type Package

Title Compute, Handle, Plot and Model Incidence of Dated Events

Version 1.7.2

Description Provides functions and classes to compute, handle and visualise inci-

dence from dated events for a defined time interval. Dates can be provided in various standard formats. The class 'incidence' is used to store computed incidence and can be easily manipulated, subsetted, and plotted. In addition, log-linear models can be fitted to 'incidence' objects using 'fit'. This package is part of the RE-

CON (<http://www.repidemicsconsortium.org/>) toolkit for outbreak analysis.

Encoding UTF-8

License MIT + file LICENSE

URL <http://www.repidemicsconsortium.org/incidence/>

BugReports <http://github.com/reconhub/incidence/issues>

RoxygenNote 7.1.1

**Imports** ggplot2 ( $>= 3.3.2$ ), aweek ( $>= 0.2.0$ )

Suggests magrittr, outbreaks, testthat, vdiffr, covr, knitr, rmarkdown, scales, cowplot

#### VignetteBuilder knitr

#### NeedsCompilation no

Author Thibaut Jombart [aut], Zhian N. Kamvar [aut, cre] (<https://orcid.org/0000-0003-1458-7108>), Rich FitzJohn [aut], Jun Cai [ctb] (<https://orcid.org/0000-0001-9495-1226>), Sangeeta Bhatia [ctb], Jakob Schumacher [ctb], Juliet R.C. Pulliam [ctb] (<https://orcid.org/0000-0003-3314-8223>)

Maintainer Zhian N. Kamvar <zkamvar@gmail.com>

Repository CRAN

Date/Publication 2020-07-24 12:30:03 UTC

## <span id="page-1-0"></span>R topics documented:

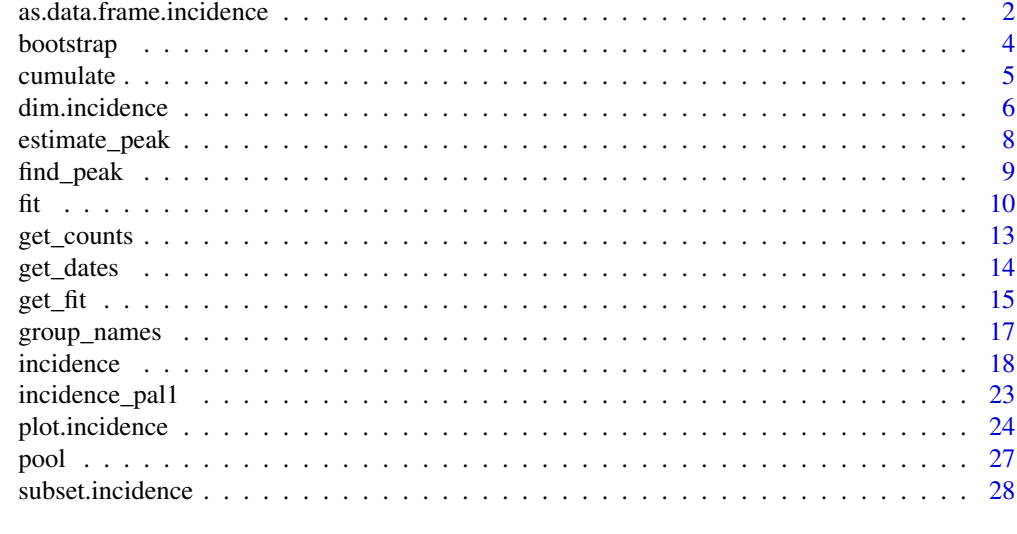

#### $\bf 30$  $\bf 30$

<span id="page-1-1"></span>as.data.frame.incidence

*Conversion of incidence objects*

## Description

These functions convert incidence objects into other classes.

## Usage

```
## S3 method for class 'incidence'
as.data.frame(x, \ldots, \text{long} = \text{FALSE})as.incidence(x, ...)
## S3 method for class 'matrix'
as.incidence(
 x,
 dates = NULL,
 interval = NULL,
 standard = TRUE,
  isoweeks = standard,
  ...
\mathcal{L}## S3 method for class 'data.frame'
as.incidence(x, dates = NULL, interval = NULL, isoweeks = TRUE, ...)
```

```
## S3 method for class 'numeric'
as.incidence(x, dates = NULL, interval = NULL, isoweeks = TRUE, \dots)
```
#### Arguments

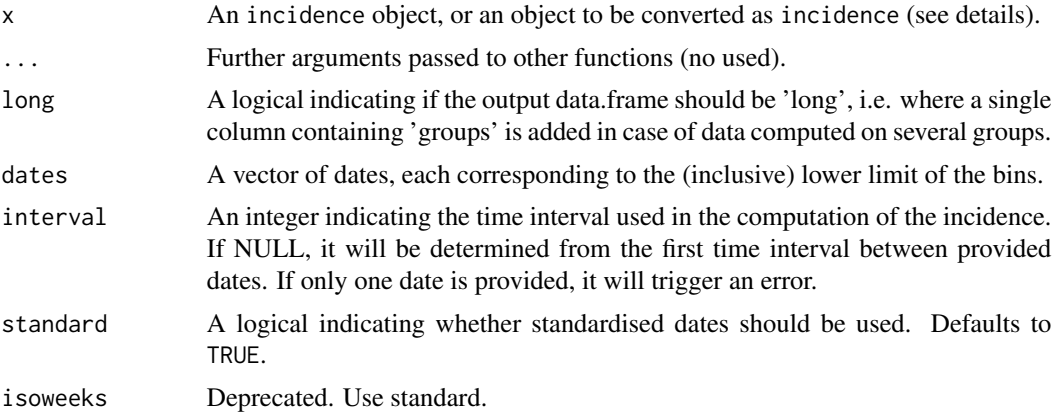

## Details

Conversion to incidence objects should only be done when the original dates are not available. In such case, the argument x should be a matrix corresponding to the \$counts element of an incidence object, i.e. giving counts with time intervals in rows and named groups in columns. In the absence of groups, a single unnamed columns should be given. data.frame and vectors will be coerced to a matrix.

#### Author(s)

Thibaut Jombart <thibautjombart@gmail.com>, Rich Fitzjohn

#### See Also

the [incidence\(\)](#page-17-1) function to generate the 'incidence' objects.

```
## create fake data
data \leq c(0,1,1,2,1,3,4,5,5,5,5,4,4,26,6,7,9)sex <- sample(c("m","f"), length(data), replace=TRUE)
## get incidence per group (sex)
i <- incidence(data, groups = sex)
i
plot(i)
## convert to data.frame
as.data.frame(i)
## same, 'long format'
```

```
as.data.frame(i, long = TRUE)
## conversion from a matrix of counts to an incidence object
i$counts
new_i <- as.incidence(i$counts, i$dates)
new_i
all.equal(i, new_i)
```
<span id="page-3-1"></span>

bootstrap *Bootstrap incidence time series*

#### Description

This function can be used to bootstrap incidence objects. Bootstrapping is done by sampling with replacement the original input dates. See details for more information on how this is implemented.

#### Usage

bootstrap(x, randomise\_groups = FALSE)

#### Arguments

x An incidence object.

randomise\_groups

A logical indicating whether groups should be randomised as well in the resampling procedure; respective group sizes will be preserved, but this can be used to remove any group-specific temporal dynamics. If FALSE (default), data are resampled within groups.

## Details

As original data are not stored in incidence objects, the bootstrapping is achieved by multinomial sampling of date bins weighted by their relative incidence.

## Value

An incidence object.

#### Author(s)

Thibaut Jombart <thibautjombart@gmail.com>

## See Also

[find\\_peak](#page-8-1) to use estimate peak date using bootstrap

<span id="page-3-0"></span>

#### <span id="page-4-0"></span>cumulate 5 and 5 and 5 and 5 and 5 and 5 and 5 and 5 and 5 and 5 and 5 and 5 and 5 and 5 and 5 and 5 and 5 and 5 and 5 and 5 and 5 and 5 and 5 and 5 and 5 and 5 and 5 and 5 and 5 and 5 and 5 and 5 and 5 and 5 and 5 and 5 a

## Examples

```
if (require(outbreaks) && require(ggplot2)) { withAutoprint({
 i <- incidence(fluH7N9_china_2013$date_of_onset)
 i
 plot(i)
 ## one simple bootstrap
 x <- bootstrap(i)
 x
 plot(x)
})}
```
## cumulate *Compute cumulative 'incidence'*

## Description

cumulate is an S3 generic to compute cumulative numbers, with methods for different types of objects:

#### Usage

```
cumulate(x)
## Default S3 method:
cumulate(x)
## S3 method for class 'incidence'
```
cumulate(x)

## Arguments

x An incidence object.

## Details

- default method is a wrapper for cumsum
- incidence objects: computes cumulative incidence over time
- projections objects: same, for projections objects, implemented in the similarly named package; see ?cumulate.projections for more information, after loading the package

#### Author(s)

Thibaut Jombart <thibautjombart@gmail.com>

## <span id="page-5-0"></span>See Also

The [incidence\(\)](#page-17-1) function to generate the 'incidence' objects.

## Examples

```
dat <- as.integer(c(0,1,2,2,3,5,7))
group <- factor(c(1, 2, 3, 3, 3, 3, 1))
i <- incidence(dat, groups = group)
i
plot(i)
i_cum <- cumulate(i)
i_cum
plot(i_cum)
```
dim.incidence *Access various elements of an incidence object*

## Description

Access various elements of an incidence object

## Usage

```
## S3 method for class 'incidence'
dim(x)
get_interval(x, ...)
## Default S3 method:
get_interval(x, ...)
## S3 method for class 'incidence'
get\_interval(x, integer = TRUE, ...)get_n(x)
## Default S3 method:
get_n(x)
## S3 method for class 'incidence'
get_n(x)
get_timespan(x)
## Default S3 method:
```
## <span id="page-6-0"></span>dim.incidence 7

```
get_timespan(x)
## S3 method for class 'incidence'
get_timespan(x)
```
## **Arguments**

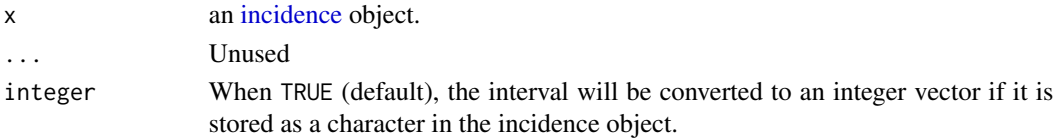

## Value

- dim() the dimensions in the number of bins and number of groups
- get\_interval() if integer = TRUE: an integer vector, otherwise: the value stored in x\$interval
- get\_n() The total number of cases stored in the object
- get\_timespan(): an integer denoting the timespan represented by the incidence object.

#### See Also

- [get\\_counts\(\)](#page-12-1) to access the matrix of counts
- [get\\_dates\(\)](#page-13-1) to access the dates on the right, left, and center of the interval.
- [group\\_names\(\)](#page-16-1) to access and possibly re-name the groups

```
set.seed(999)
dat \leq as.Date(Sys.Date()) + sample(-3:50, 100, replace = TRUE)
x \le - incidence(dat, interval = "month")
# the value stored in the interval element
get_interval(x)
# the numeric value of the interval in days
get_interval(x, integer = FALSE)
# the number of observations in the object
get_n(x)
# the length of time represented
get_timespan(x)
# the number of groups
ncol(x)
# the number of bins (intervals)
nrow(x)
```
<span id="page-7-1"></span><span id="page-7-0"></span>

#### **Description**

This function can be used to estimate the peak of an epidemic curve stored as incidence, using bootstrap. See [bootstrap](#page-3-1) for more information on the resampling.

## Usage

estimate\_peak(x,  $n = 100$ , alpha = 0.05)

#### **Arguments**

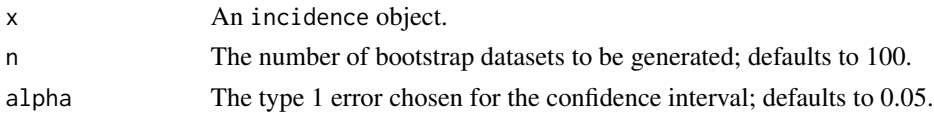

## Details

Input dates are resampled with replacement to form bootstrapped datasets; the peak is reported for each, resulting in a distribution of peak times. When there are ties for peak incidence, only the first date is reported.

Note that the bootstrapping approach used for estimating the peak time makes the following assumptions:

- the total number of event is known (no uncertainty on total incidence)
- dates with no events (zero incidence) will never be in bootstrapped datasets
- the reporting is assumed to be constant over time, i.e. every case is equally likely to be reported

#### Value

A list containing the following items:

- observed: the peak incidence of the original dataset
- estimated: the mean peak time of the bootstrap datasets
- ci: the confidence interval based on bootstrap datasets
- peaks: the peak times of the bootstrap datasets

#### Author(s)

Thibaut Jombart <thibautjombart@gmail.com>, with inputs on caveats from Michael Höhle.

#### See Also

[bootstrap](#page-3-1) for the bootstrapping underlying this approach and [find\\_peak](#page-8-1) to find the peak in a single incidence object.

#### <span id="page-8-0"></span>find\_peak 9

## Examples

```
if (require(outbreaks) && require(ggplot2)) { withAutoprint({
 i <- incidence(fluH7N9_china_2013$date_of_onset)
 i
 plot(i)
 ## one simple bootstrap
 x <- bootstrap(i)
 x
 plot(x)
 ## find 95% CI for peak time using bootstrap
 peak_data <- estimate_peak(i)
 peak_data
 summary(peak_data$peaks)
 ## show confidence interval
 plot(i) + geom\_vline(xintercept = peak_data$ci, col = "red", lty = 2)
 ## show the distribution of bootstrapped peaks
 df <- data.frame(peak = peak_data$peaks)
 plot(i) + geom\_density(data = df,\text{aes}(x = \text{peak}, y = 10 \times \text{.scaled.}),alpha = .2, fill = "red", color = "red")
})}
```
<span id="page-8-1"></span>

find\_peak *Find the peak date of an incidence curve*

## Description

This function can be used to find the peak of an epidemic curve stored as an incidence object.

#### Usage

```
find\_peak(x, pool = TRUE)
```
#### Arguments

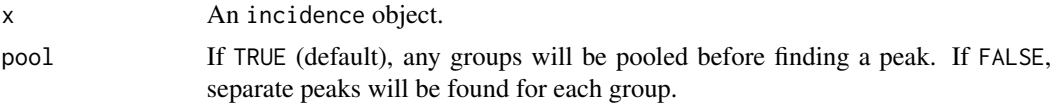

## Value

The date of the (first) highest incidence in the data.

## <span id="page-9-0"></span>Author(s)

Thibaut Jombart <thibautjombart@gmail.com>, Zhian N. Kamvar <zkamvar@gmail.com>

#### See Also

[estimate\\_peak\(\)](#page-7-1) for bootstrap estimates of the peak time

## Examples

```
if (require(outbreaks) && require(ggplot2)) { withAutoprint({
  i <- incidence(fluH7N9_china_2013$date_of_onset)
 i
 plot(i)
 ## one simple bootstrap
 x <- bootstrap(i)
 x
 plot(x)
 ## find 95% CI for peak time using bootstrap
 find_peak(i)
 ## show confidence interval
 plot(i) + geom\_vline(xintercept = find\_peak(i), col = "red", lty = 2)})}
```
## <span id="page-9-1"></span>fit *Fit exponential models to incidence data*

#### <span id="page-9-2"></span>Description

The function fit fits two exponential models to incidence data, of the form:  $log(y) = r * t + b$ where 'y' is the incidence, 't' is time (in days), 'r' is the growth rate, and 'b' is the origin. The function fit will fit one model by default, but will fit two models on either side of a splitting date (typically the peak of the epidemic) if the argument split is provided. When groups are present, these are included in the model as main effects and interactions with dates. The function fit\_optim\_split() can be used to find the optimal 'splitting' date, defined as the one for which the best average R2 of the two models is obtained. Plotting can be done using plot, or added to an existing incidence plot by the piping-friendly function add\_incidence\_fit().

#### Usage

 $fit(x, split = NULL, level = 0.95, quiet = FALSE)$ 

```
fit_optim_split(
  x,
 window = x$timespan/4,
 plot = TRUE,
  quiet = TRUE,
  separate_split = TRUE
)
## S3 method for class 'incidence_fit'
print(x, ...)## S3 method for class 'incidence_fit_list'
print(x, \ldots)
```
## Arguments

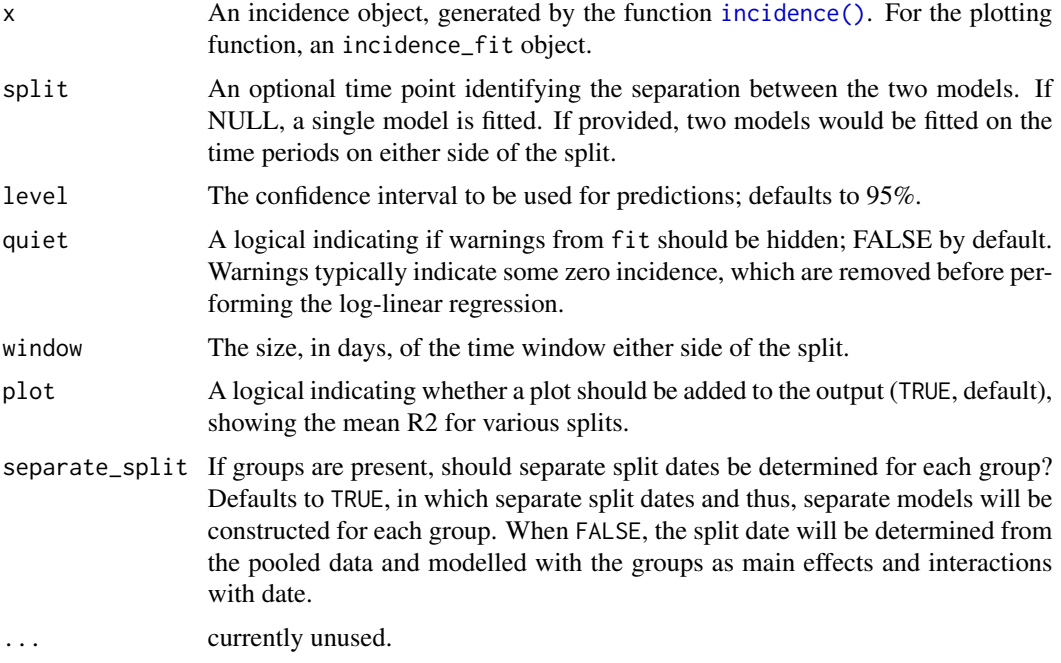

#### Value

For fit(), a list with the class incidence\_fit (for a single model), or a list containing two incidence\_fit objects (when fitting two models). incidence\_fit objects contain:

- \$model: the fitted linear model
- \$info: a list containing various information extracted from the model (detailed further)
- \$origin: the date corresponding to day '0'

The \$info item is a list containing:

• r: the growth rate

<span id="page-10-0"></span>

- <span id="page-11-0"></span>• r.conf: the confidence interval of 'r'
- pred: a data.frame containing predictions of the model, including the true dates (dates), their numeric version used in the model (dates.x), the predicted value (fit), and the lower (lwr) and upper (upr) bounds of the associated confidence interval.
- doubling: the predicted doubling time in days; exists only if 'r' is positive
- doubling.conf: the confidence interval of the doubling time
- halving: the predicted halving time in days; exists only if 'r' is negative
- halving.conf: the confidence interval of the halving time

For fit\_optim\_split, a list containing:

- df: a data.frame of dates that were used in the optimization procedure, and the corresponding average R2 of the resulting models.
- split: the optimal splitting date
- fit: an incidence\_fit\_list object containing the fit for each split. If the separate\_split = TRUE, then the incidence\_fit\_list object will contain these splits nested within each group. All of the incidence\_fit objects can be retrieved with [get\\_fit\(\)](#page-14-1).
- plot: a plot showing the content of df (ggplot2 object)

#### Author(s)

Thibaut Jombart <thibautjombart@gmail.com>, Zhian N. Kamvar <zkamvar@gmail.com>.

#### See Also

the [incidence\(\)](#page-17-1) function to generate the 'incidence' objects. The [get\\_fit\(\)](#page-14-1) function to flatten incidence\_fit\_list objects to a list of incidence\_fit objects.

```
if (require(outbreaks)) { withAutoprint({
dat <- ebola_sim$linelist$date_of_onset
## EXAMPLE WITH A SINGLE MODEL
## compute weekly incidence
i.7 <- incidence(dat, interval=7)
plot(i.7)
plot(i.7[1:20])
## fit a model on the first 20 weeks
f <- fit(i.7[1:20])
f
names(f)
head(get_info(f, "pred"))
## plot model alone (not recommended)
plot(f)
```

```
## plot data and model (recommended)
plot(i.7, fit = f)plot(i.7[1:25], fit = f)
## piping versions
if (require(magrittr)) { withAutoprint({
 plot(i.7) %>% add_incidence_fit(f)
 ## EXAMPLE WITH 2 PHASES
 ## specifying the peak manually
 f2 <- fit(i.7, split = as.Date("2014-10-15"))
 f2
 plot(i.7) %>% add_incidence_fit(f2)
 ## finding the best 'peak' date
 f3 <- fit_optim_split(i.7)
 f3
 plot(i.7) %>% add_incidence_fit(f3$fit)
})}
})}
```
<span id="page-12-1"></span>get\_counts *Get counts from an incidence object*

## Description

Get counts from an incidence object

#### Usage

```
get_counts(x, groups = NULL)
```

```
## S3 method for class 'incidence'
get_counts(x, groups = NULL)
```
## Arguments

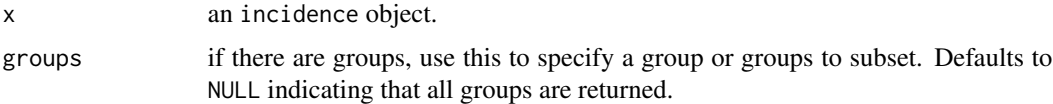

## Value

a matrix of counts where each row represents a date bin

## Examples

```
if (require(outbreaks)) { withAutoprint({
 dat <- ebola_sim$linelist$date_of_onset
 gend <- ebola_sim$linelist$gender
 i <- incidence(dat, interval = "week", groups = gend)
 ## Use with an object and no arguments gives the counts matrix
 head(get_counts(i))
 ## Specifying a position or group name will return a matrix subset to that
 ## group
 head(get_counts(i, 1L))
 head(get_counts(i, "f"))
 ## Specifying multiple groups allows you to rearrange columns
 head(get_counts(i, c("m", "f")))
 ## If you want a vector, you can use drop
 drop(get_counts(i, "f"))
})}
```
#### <span id="page-13-1"></span>get\_dates *Retrieve dates from an incidence object*

#### Description

Retrieve dates from an incidence object

## Usage

```
get_dates(x, ...)
## Default S3 method:
get_dates(x, ...)
## S3 method for class 'incidence'
get_dates(x, position = "left", count_days = FALSE, ...)
```
## Arguments

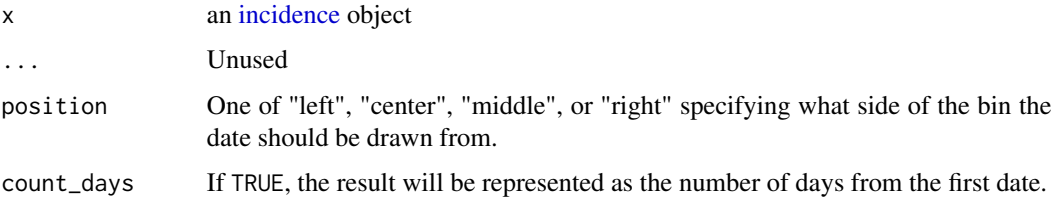

<span id="page-13-0"></span>

<span id="page-14-0"></span>get\_fit  $\qquad \qquad$  15

## Value

a vector of dates or numerics

## Examples

```
set.seed(999)
dat <- as.Date(Sys.Date()) + sample(-3:50, 100, replace = TRUE)
x <- incidence(dat, interval = "month")
get_dates(x)
get_dates(x, position = "middle")
set.seed(999)
dat \leq as.Date(Sys.Date()) + sample(-3:50, 100, replace = TRUE)
x \le - incidence(dat, interval = "month")
get_dates(x)
get_dates(x, "center")
get_dates(x, "right")
# Return dates by number of days from the first date
get_dates(x, count_days = TRUE)
get_dates(incidence(-5:5), count_days = TRUE)
```
<span id="page-14-1"></span>

get\_fit *Accessors for* incidence\_fit *objects*

#### Description

Accessors for incidence\_fit objects

#### Usage

```
get_fit(x)
## S3 method for class 'incidence_fit'
get_fit(x)
## S3 method for class 'incidence_fit_list'
get_fit(x)
get\_info(x, what = "r", ...)## S3 method for class 'incidence_fit'
get_info(x, what = "r", ...)## S3 method for class 'incidence_fit_list'
get_info(x, what = "r", groups = NULL, na.rm = TRUE, ...)
```
#### Arguments

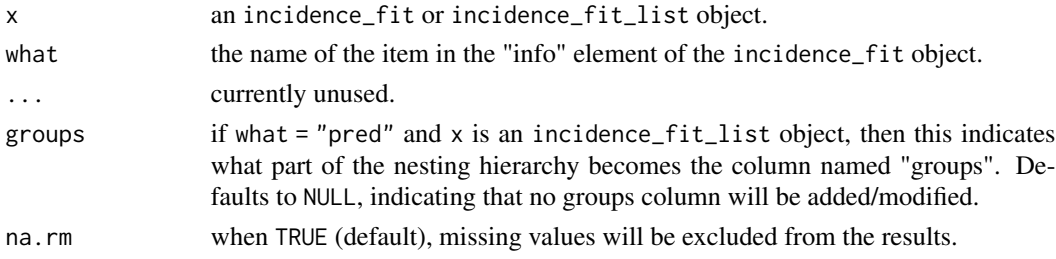

#### Value

a list of incidence\_fit objects.

```
if (require(outbreaks)) { withAutoprint({
dat <- ebola_sim$linelist$date_of_onset
## EXAMPLE WITH A SINGLE MODEL
## compute weekly incidence
sex <- ebola_sim$linelist$gender
i.sex <- incidence(dat, interval = 7, group = sex)
## Compute the optimal split for each group separately
fits <- fit_optim_split(i.sex, separate_split = TRUE)
## `fits` contains an `incidence_fit_list` object
fits$fit
## Grab the list of `incidence_fit` objects
get_fit(fits$fit)
## Get the predictions for all groups
get_info(fits$fit, "pred", groups = 1)
## Get the predictions, but set `groups` to "before" and "after"
 get_info(fits$fit, "pred", groups = 2)
## Get the reproduction number
get_info(fits$fit, "r")
## Get the doubling confidence interval
get_info(fits$fit, "doubling.conf")
## Get the halving confidence interval
get_info(fits$fit, "halving.conf")
})}
```
<span id="page-16-1"></span><span id="page-16-0"></span>

## Description

extract and set group names

#### Usage

```
group_names(x, value)
group_names(x) <- value
## Default S3 method:
group_names(x, value)
## Default S3 replacement method:
group\_names(x) <- value
## S3 method for class 'incidence'
group_names(x, value = NULL)
## S3 replacement method for class 'incidence'
```

```
group\_names(x) \leftarrow value
```
## Arguments

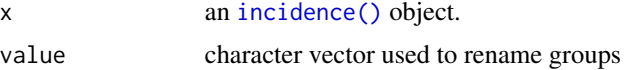

#### Details

This accessor will return a

#### Value

an integer indicating the number of groups present in the incidence object.

```
i \le incidence(dates = sample(10, 100, replace = TRUE),
              interval = 1L,
              groups = sample(letters[1:3], 100, replace = TRUE))
i
group_names(i)
# change the names of the groups
group_names(i) <- c("Group 1", "Group 2", "Group 3")
```

```
# example if there are mistakes in the original data, e.g.
# something is misspelled
set.seed(50)
grps <- sample(c("child", "adult", "adlut"), 100, replace = TRUE, prob = c(0.45, 0.45, 0.05))
i \le incidence(dates = sample(10, 100, replace = TRUE),
               interval = 1L,
               groups = grps)
colSums(get_counts(i))
# If you change the name of the mis-spelled group, it will be merged with the
# correctly-spelled group
gname <- group_names(i)
gname[gname == "adlut"] <- "adult"
# without side-effects
print(ii <- group_names(i, gname))
colSums(get_counts(i)) # original still has three groups
colSums(get_counts(ii))
# with side-effects
group_names(i) <- gname
colSums(get_counts(i))
```
incidence *Compute incidence of events from a vector of dates.*

## Description

This function computes incidence based on dates of events provided in various formats. A fixed interval, provided as numbers of days, is used to define time intervals. Counts within an interval always include the first date, after which they are labeled, and exclude the second. For instance, intervals labeled as 0, 3, 6, ... mean that the first bin includes days 0, 1 and 2, the second interval includes 3, 4 and 5 etc.

#### Usage

```
incidence(data, interval = 1L, ...)## Default S3 method:
incidence(dates, interval = 1L, ...)
## S3 method for class 'Date'
incidence(
  dates,
 interval = 1L,
  standard = TRUE,
 groups = NULL,
 na_as_group = TRUE,
 first_date = NULL,
```
<span id="page-17-0"></span>

i

#### incidence and the set of the set of the set of the set of the set of the set of the set of the set of the set of the set of the set of the set of the set of the set of the set of the set of the set of the set of the set of

```
last_date = NULL,
  ...
\lambda## S3 method for class 'character'
incidence(
 dates,
  interval = 1L,
  standard = TRUE,
  groups = NULL,
 na_as_group = TRUE,
 first_date = NULL,
 last_date = NULL,
  ...
)
## S3 method for class 'integer'
incidence(
 dates,
  interval = 1L,
 groups = NULL,
 na_as_group = TRUE,
 first_date = NULL,
 last_date = NULL,
  ...
\lambda## S3 method for class 'numeric'
incidence(
 dates,
  interval = 1L,
 groups = NULL,
 na_as_group = TRUE,
 first_date = NULL,
 last_date = NULL,
  ...
\mathcal{L}## S3 method for class 'POSIXt'
incidence(
 dates,
  interval = 1L,
  standard = TRUE,
  groups = NULL,na_as_group = TRUE,
  first_date = NULL,
  last_date = NULL,
  ...
```

```
)
```

```
## S3 method for class 'incidence'
print(x, \ldots)
```
#### Arguments

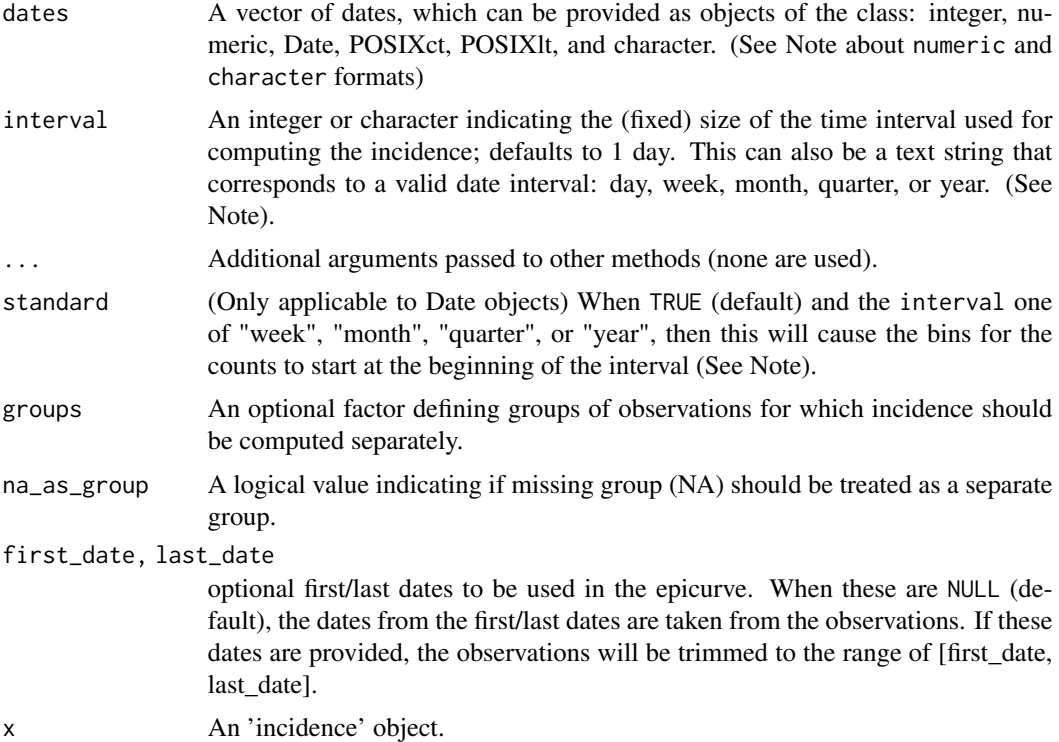

#### Details

For details about the incidence class, see the dedicated vignette: vignette("incidence\_class",package = "incidence")

#### Value

An list with the class incidence, which contains the following items:

- dates: The dates marking the left side of the bins used for counting events. When standard = TRUE and the interval represents weeks, months, quarters, or years, the first date will represent the first standard date (See Interval specification, below).
- counts: A matrix of incidence counts, which one column per group (and a single column if no groups were used).
- timespan: The length of the period for which incidence is computed, in days.
- interval: The bin size. If it's an integer, it represents the number of days between each bin. It can also be a character, e.g. "2 weeks" or "6 months".

#### <span id="page-20-0"></span>incidence 21

- n: The total number of cases.
- weeks: Dates in week format (YYYY-Www), where YYYY corresponds to the year of the given week and ww represents the numeric week of the year. This will be a produced from the function [aweek::date2week\(\)](#page-0-0). Note that these will have a special "week\_start" attribute indicating which day of the ISO week the week starts on (see Weeks, below).
- isoweeks: ISO 8601 week format YYYY-Www, which is returned only when ISO week-based weekly incidence is computed.

**Note** 

Input data (dates):

- **Decimal (numeric) dates:** will be truncated with a warning
- Character dates should be in the unambiguous yyyy-mm-dd (ISO 8601) format. Any other format will trigger an error.

Interval specification (interval): If interval is a valid character (e.g. "week" or "1 month"), then the bin will start at the beginning of the interval just before the first observation by default. For example, if the first case was recorded on Wednesday, 2018-05-09:

- "week" : first day of the week (i.e. Monday, 2018-05-07) (defaults to ISO weeks, see "Week intervals", below)
- "month" : first day of the month (i.e. 2018-05-01)
- "quarter" : first day of the quarter (i.e. 2018-04-01)
- "year" : first day of the calendar year (i.e. 2018-01-01)

These default intervals can be overridden with standard = FALSE, which sets the interval to begin at the first observed case.

#### Week intervals:

As of *incidence* version 1.7.0, it is possible to construct standardized incidence objects standardized to any day of the week thanks to the [aweek::date2week\(\)](#page-0-0) function from the **aweek** package. The default state is to use ISO 8601 definition of weeks, which start on Monday. You can specify the day of the week an incidence object should be standardised to by using the pattern "n W weeks" where "W" represents the weekday in an English or current locale and "n" represents the duration, but this can be ommitted. Below are examples of specifying weeks starting on different days assuming we had data that started on 2016-09-05, which is ISO week 36 of 2016:

- interval = "2 monday weeks" (Monday 2016-09-05)
- interval = "1 tue week" (Tuesday  $2016-08-30$ )
- interval = "1 Wed week" (Wednesday 2016-08-31)
- interval = "1 Thursday week" (Thursday 2016-09-01)
- interval = "1 F week" (Friday 2016-09-02)
- interval = "1 Saturday week" (Saturday 2016-09-03)
- interval = "Sunday week" (Sunday 2016-09-04)

It's also possible to use something like "3 weeks: Saturday"; In addition, there are keywords reserved for specific days of the week:

- interval = "week", standard = TRUE (Default, Monday)
- interval = "ISOweek" (Monday)
- <span id="page-21-0"></span>• interval = "EPIweek" (Sunday)
- interval = "MMWRweek" (Sunday)

The "EPIweek" specification is not strictly reserved for CDC epiweeks, but can be prefixed (or posfixed) by a day of the week: "1 epiweek: Saturday".

The first\_date argument: Previous versions of *incidence* had the first\_date argument override standard = TRUE. It has been changed as of *incidence* version 1.6.0 to be more consistent with the behavior when first\_date = NULL. This, however may be a change in behaviour, so a warning is now issued once and only once if first\_date is specified, but standard is not. To never see this warning, use options(incidence.warn.first\_date = FALSE).

The intervals for "month", "quarter", and "year" will necessarily vary in the number of days they encompass and warnings will be generated when the first date falls outside of a calendar date that is easily represented across the interval.

#### Author(s)

Thibaut Jombart, Rich Fitzjohn, Zhian Kamvar

#### See Also

The main other functions of the package include:

- plot. incidence(): Plot epicurves from an incidence object.
- [fit\(\)](#page-9-1): Fit log-linear model to computed incidence.
- [fit\\_optim\\_split\(\)](#page-9-2): Find the optimal peak of the epidemic and fits log-linear models on either side of the peak.
- [subset\(\)](#page-0-0): Handling of incidence objects.
- [pool\(\)](#page-26-1): Sum incidence over groups.
- [as.data.frame.incidence\(\)](#page-1-1): Convert an incidence object to a data.frame.

The following vignettes are also available:

- overview: Provides an overview of the package's features.
- customize\_plot: Provides some tips on finer plot customization.
- incidence\_class: Details the content of the incidence class.

```
## toy example
incidence(c(1, 5, 8, 3, 7, 2, 4, 6, 9, 2))
incidence(c(1, 5, 8, 3, 7, 2, 4, 6, 9, 2), 2)
## example using simulated dataset
if(require(outbreaks)) { withAutoprint({
 onset <- outbreaks::ebola_sim$linelist$date_of_onset
 ## daily incidence
 inc <- incidence(onset)
```

```
inc
  plot(inc)
  ## weekly incidence
  inc.week <- incidence(onset, interval = 7, standard = FALSE)
  inc.week
  plot(inc.week)
  plot(inc.week, border = "white") # with visible border
  # Starting on Monday
  inc.isoweek <- incidence(onset, interval = "isoweek")
  inc.isoweek
  # Starting on Sunday
  inc.epiweek <- incidence(onset, interval = "epiweek")
  inc.epiweek
  # Starting on Saturday
  inc.epiweek <- incidence(onset, interval = "saturday epiweek")
  inc.epiweek
  ## use group information
  sex <- outbreaks::ebola_sim$linelist$gender
  inc.week.gender <- incidence(onset, interval = 7,
                               groups = sex, standard = FALSE)
  inc.week.gender
  head(inc.week.gender$counts)
  plot(inc.week.gender, border = "grey90")
  inc.satweek.gender <- incidence(onset, interval = "2 epiweeks: saturday",
                                  groups = sex)
  inc.satweek.gender
  plot(inc.satweek.gender, border = "grey90")
})}
# Use of first_date
d \leq Sys.Date() + sample(-3:10, 10, replace = TRUE)
# `standard` specified, no warning
di <- incidence(d, interval = "week", first_date = Sys.Date() - 10, standard = TRUE)
# warning issued if `standard` not specified
di <- incidence(d, interval = "week", first_date = Sys.Date() - 10)
# second instance: no warning issued
di \le incidence(d, interval = "week", first_date = Sys.Date() - 10)
```
<span id="page-22-1"></span>incidence\_pal1 *Color palettes used in incidence*

## Description

These functions are color palettes used in incidence.

#### Usage

```
incidence_pal1(n)
```
incidence\_pal1\_light(n)

incidence\_pal1\_dark(n)

#### Arguments

n a number of colors

#### Author(s)

Thibaut Jombart <thibautjombart@gmail.com>

## Examples

```
plot(1:4, cex=8, pch=20, col = incidence\_pal(4),main = "palette: incidence_pal1")
plot(1:100, cex=8, pch=20, col = incidence\_pal1(100),main ="palette: incidence_pal1")
plot(1:100, cex=8, pch=20, col = incidence_pal1_light(100),
    main="palette: incidence_pal1_light")
plot(1:100, cex=8, pch=20, col = incidence_pal1_dark(100),
    main="palette: incidence_pal1_dark")
```
<span id="page-23-1"></span>plot.incidence *Plot function for incidence objects*

#### Description

This function is used to visualise the output of the [incidence\(\)](#page-17-1) function using the package ggplot2. #'

## Usage

```
## S3 method for class 'incidence'
plot(
 x,
  ...,
  fit = NULL,stack = is .null(fit),
```
<span id="page-23-0"></span>

## <span id="page-24-0"></span>plot.incidence 25

```
color = "black",
 border = NA,
 col_pal = incidence_pal1,
 alpha = 0.7,
 xlab = ",
 ylab = NULL,
 labels_week = !is.null(x$weeks),
 labels_iso = !is.null(x$isoweeks),
  show_cases = FALSE,
 n_breaks = 6
\mathcal{L}add_incidence_fit(p, x, col_pal = incidence_pal1)
## S3 method for class 'incidence_fit'
plot(x, \ldots)## S3 method for class 'incidence_fit_list'
plot(x, \ldots)scale_x_incidence(x, n_breaks = 6, labels_week = TRUE, ...)make\_breaks(x, n_breaks = 6L, labels\_week = TRUE)
```
## Arguments

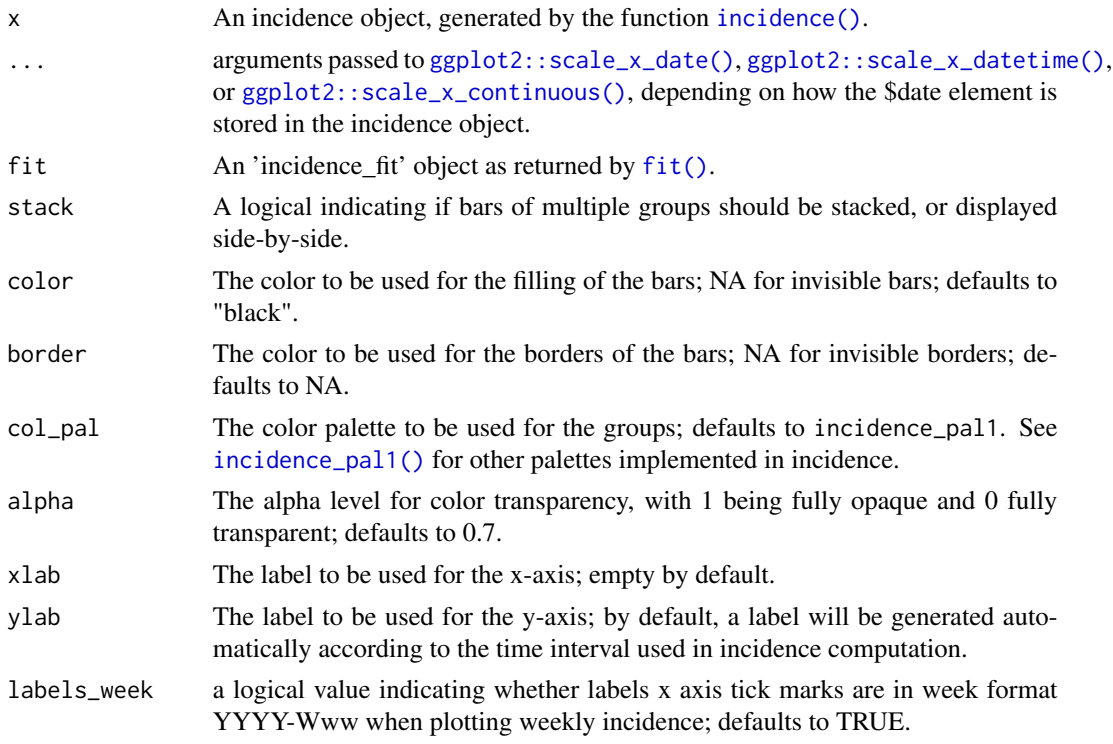

<span id="page-25-0"></span>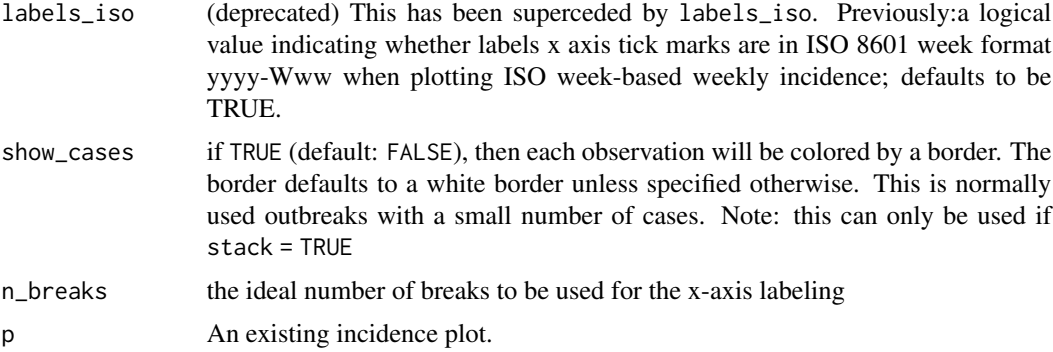

## Details

- plot() will visualise an incidence object using ggplot2
- make\_breaks() calculates breaks from an incidence object that always align with the bins and start on the first observed incidence.
- scale\_x\_incidence() produces and appropriate ggplot2 scale based on an incidence object.

#### Value

- plot() a [ggplot2::ggplot\(\)](#page-0-0) object.
- make\_breaks() a two-element list. The "breaks" element will contain the evenly-spaced breaks as either dates or numbers and the "labels" element will contain either a vector of weeks OR a [ggplot2::waiver\(\)](#page-0-0) object.
- scale\_x\_incidence() a ggplot2 "ScaleContinuous" object.

#### Author(s)

Thibaut Jombart <thibautjombart@gmail.com> Zhian N. Kamvar <zkamvar@gmail.com>

## See Also

The [incidence\(\)](#page-17-1) function to generate the 'incidence' objects.

```
if(require(outbreaks) && require(ggplot2)) { withAutoprint({
 onset <- outbreaks::ebola_sim$linelist$date_of_onset
 ## daily incidence
 inc <- incidence(onset)
 inc
 plot(inc)
 ## weekly incidence
 inc.week <- incidence(onset, interval = 7)
 inc.week
```
#### <span id="page-26-0"></span>pool and 27 and 27 and 27 and 27 and 27 and 27 and 27 and 27 and 27 and 27 and 27 and 27 and 27 and 27 and 27

```
plot(inc.week) # default to label x axis tick marks with isoweeks
 plot(inc.week, labels_week = FALSE) # label x axis tick marks with dates
 plot(inc.week, border = "white") # with visible border
 ## use group information
 sex <- outbreaks::ebola_sim$linelist$gender
 inc.week.gender <- incidence(onset, interval = "1 epiweek", groups = sex)
 plot(inc.week.gender)
 plot(inc.week.gender, labels_week = FALSE)
 ## show individual cases at the beginning of the epidemic
 inc.week.8 <- subset(inc.week.gender, to = "2014-06-01")
 p \leq plot(inc.week.8, show\_cases = TRUE, border = "black")p
 ## update the range of the scale
 lim <- c(min(get_dates(inc.week.8)) - 7*5,
           aweek::week2date("2014-W50", "Sunday"))
 lim
 p + scale_x_incidence(inc.week.gender, limits = lim)
 ## customize plot with ggplot2
 plot(inc.week.8, show_cases = TRUE, border = "black") +
    theme_classic(base_size = 16) +
    theme(axis.text.x = element_text(angle = 90, hjust = 1, vjust = 0.5))
 ## adding fit
 fit <- fit_optim_split(inc.week.gender)$fit
 plot(inc.week.gender, fit = fit)
 plot(inc.week.gender, fit = fit, labels_week = FALSE)
})}
```
<span id="page-26-1"></span>pool *Pool 'incidence' across groups*

#### Description

This function pools incidence across all groups of an incidence object. The resulting [incidence\(\)](#page-17-1) object will contains counts summed over all groups present in the input.

#### Usage

pool(x)

#### Arguments

x An 'incidence' object.

#### <span id="page-27-0"></span>Author(s)

Thibaut Jombart <thibautjombart@gmail.com>

#### See Also

The [incidence\(\)](#page-17-1) function to generate the 'incidence' objects.

## Examples

```
dat <- as.integer(c(0,1,2,2,3,5,7))
group <- factor(c(1, 2, 3, 3, 3, 3, 1))
i <- incidence(dat, groups = group)
i
i$counts
## pool all groups
pool(i)
pool(i)$counts
## pool only groups 1 and 3
pool(i[,c(1,3)])
pool(i[,c(1,3)])$counts
```
subset.incidence *Subsetting 'incidence' objects*

## Description

Two functions can be used to subset incidence objects. The function subset permits to retain dates within a specified range and, optionally, specific groups. The operator "[" can be used as for matrices, using the syntax  $x[i,j]$  where 'i' is a subset of dates, and 'j' is a subset of groups.

#### Usage

```
## S3 method for class 'incidence'
subset(x, ..., from = min(x$dates), to = max(x$dates), groups = TRUE)## S3 method for class 'incidence'
x[i, j]
```
## Arguments

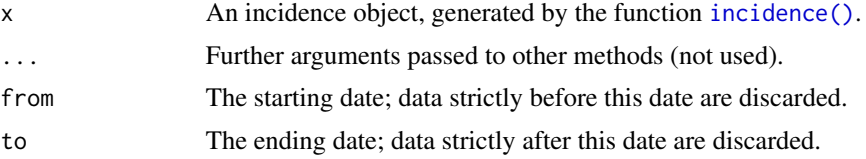

## <span id="page-28-0"></span>subset.incidence 29

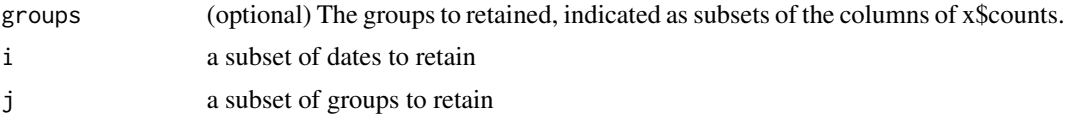

## Author(s)

Thibaut Jombart <thibautjombart@gmail.com>

## See Also

The [incidence\(\)](#page-17-1) function to generate the 'incidence' objects.

```
## example using simulated dataset
if(require(outbreaks)) { withAutoprint({
 onset <- ebola_sim$linelist$date_of_onset
  ## weekly incidence
  inc \leq incidence(onset, interval = 7)
  inc
  inc[1:10] # first 10 weeks
  plot(inc[1:10])
  inc[-c(11:15)] # remove weeks 11-15
  plot(inc[-c(11:15)])
})}
```
# <span id="page-29-0"></span>**Index**

∗ accessors dim.incidence, [6](#page-5-0) get\_dates, [14](#page-13-0) group\_names, [17](#page-16-0) [.incidence *(*subset.incidence*)*, [28](#page-27-0) 'group\_names<-'.default *(*group\_names*)*, [17](#page-16-0) add\_incidence\_fit *(*plot.incidence*)*, [24](#page-23-0) as.data.frame.incidence, [2](#page-1-0) as.data.frame.incidence(), *[22](#page-21-0)* as.incidence *(*as.data.frame.incidence*)*, [2](#page-1-0) aweek::date2week(), *[21](#page-20-0)* bootstrap, [4,](#page-3-0) *[8](#page-7-0)* cumulate, [5](#page-4-0) dim.incidence, [6](#page-5-0) estimate\_peak, [8](#page-7-0) estimate\_peak(), *[10](#page-9-0)* find\_peak, *[4](#page-3-0)*, *[8](#page-7-0)*, [9](#page-8-0) fit, [10](#page-9-0) fit(), *[22](#page-21-0)*, *[25](#page-24-0)* fit\_optim\_split *(*fit*)*, [10](#page-9-0) fit\_optim\_split(), *[22](#page-21-0)* get\_counts, [13](#page-12-0) get\_counts(), *[7](#page-6-0)* get\_dates, [14](#page-13-0) get\_dates(), *[7](#page-6-0)* get\_fit, [15](#page-14-0) get\_fit(), *[12](#page-11-0)* get\_info *(*get\_fit*)*, [15](#page-14-0) get\_interval *(*dim.incidence*)*, [6](#page-5-0) get\_n *(*dim.incidence*)*, [6](#page-5-0) get\_timespan *(*dim.incidence*)*, [6](#page-5-0) ggplot2::ggplot(), *[26](#page-25-0)*

ggplot2::scale\_x\_continuous(), *[25](#page-24-0)* ggplot2::scale\_x\_date(), *[25](#page-24-0)* ggplot2::scale\_x\_datetime(), *[25](#page-24-0)* ggplot2::waiver(), *[26](#page-25-0)* group\_names, [17](#page-16-0) group\_names(), *[7](#page-6-0)* group\_names<- *(*group\_names*)*, [17](#page-16-0) incidence, *[7](#page-6-0)*, *[14](#page-13-0)*, [18](#page-17-0) incidence(), *[3](#page-2-0)*, *[6](#page-5-0)*, *[11,](#page-10-0) [12](#page-11-0)*, *[17](#page-16-0)*, *[24](#page-23-0)[–29](#page-28-0)* incidence\_pal1, [23](#page-22-0) incidence\_pal1(), *[25](#page-24-0)* incidence\_pal1\_dark *(*incidence\_pal1*)*, [23](#page-22-0) incidence\_pal1\_light *(*incidence\_pal1*)*, [23](#page-22-0) make\_breaks *(*plot.incidence*)*, [24](#page-23-0) palettes *(*incidence\_pal1*)*, [23](#page-22-0) plot.incidence, [24](#page-23-0) plot.incidence(), *[22](#page-21-0)* plot.incidence\_fit *(*plot.incidence*)*, [24](#page-23-0) plot.incidence\_fit\_list *(*plot.incidence*)*, [24](#page-23-0) pool, [27](#page-26-0) pool(), *[22](#page-21-0)* print.incidence *(*incidence*)*, [18](#page-17-0) print.incidence\_fit *(*fit*)*, [10](#page-9-0) print.incidence\_fit\_list *(*fit*)*, [10](#page-9-0) scale\_x\_incidence *(*plot.incidence*)*, [24](#page-23-0) subset(), *[22](#page-21-0)* subset.incidence, [28](#page-27-0)